## サイエンスマップ2016 (ウェブ版)の概要

日本の167研究機関の活動状況について可視化 (プルダウンから可視化したい機関を選択)

## サイエンスマップ2016(ウェブ版)

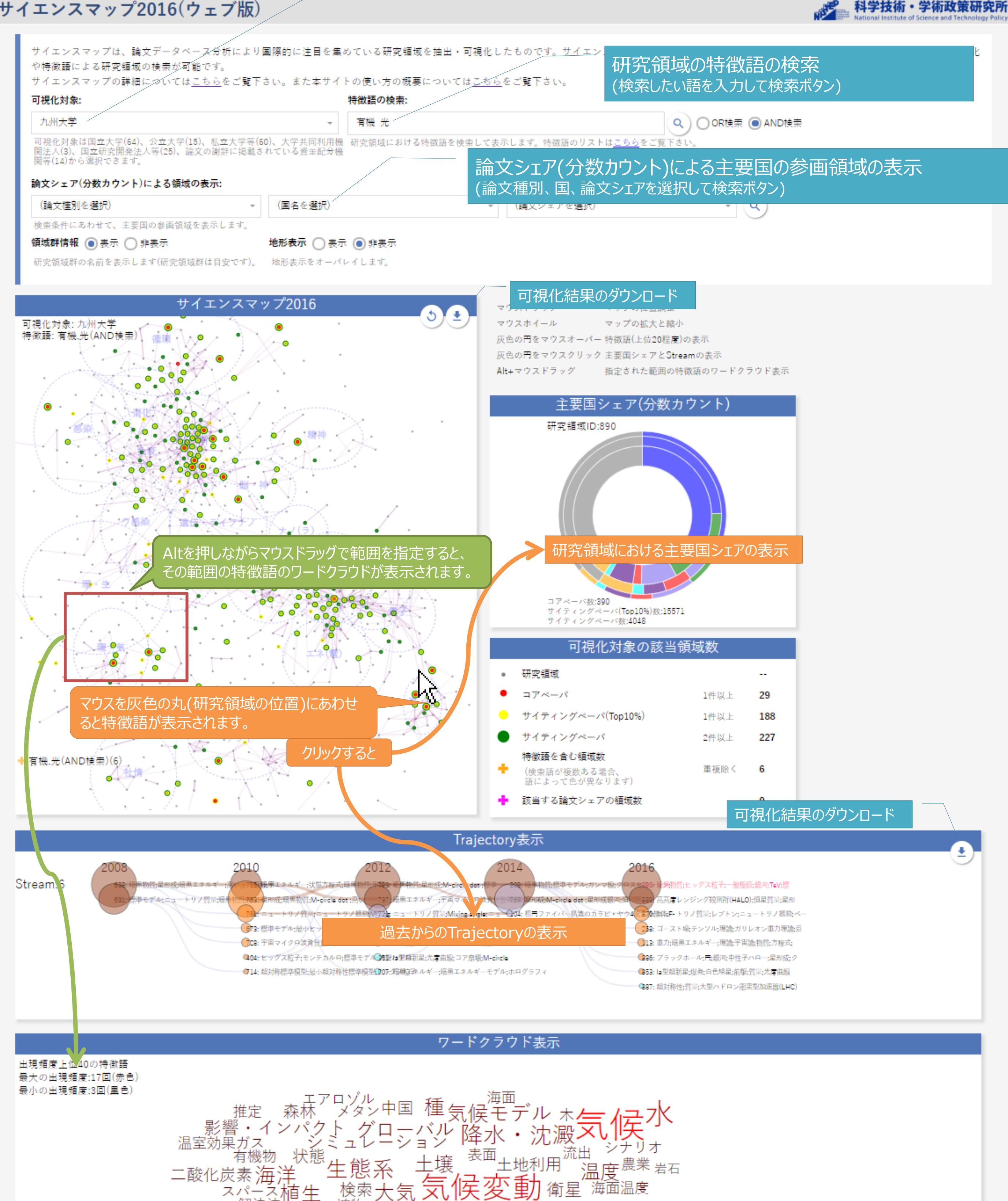

## 2018/09/01バージョン